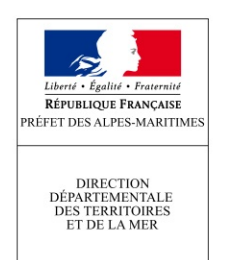

## Annexe 1 de l'arrêté préfectoral DDTM - SEAFEN - AP n° 2018-033

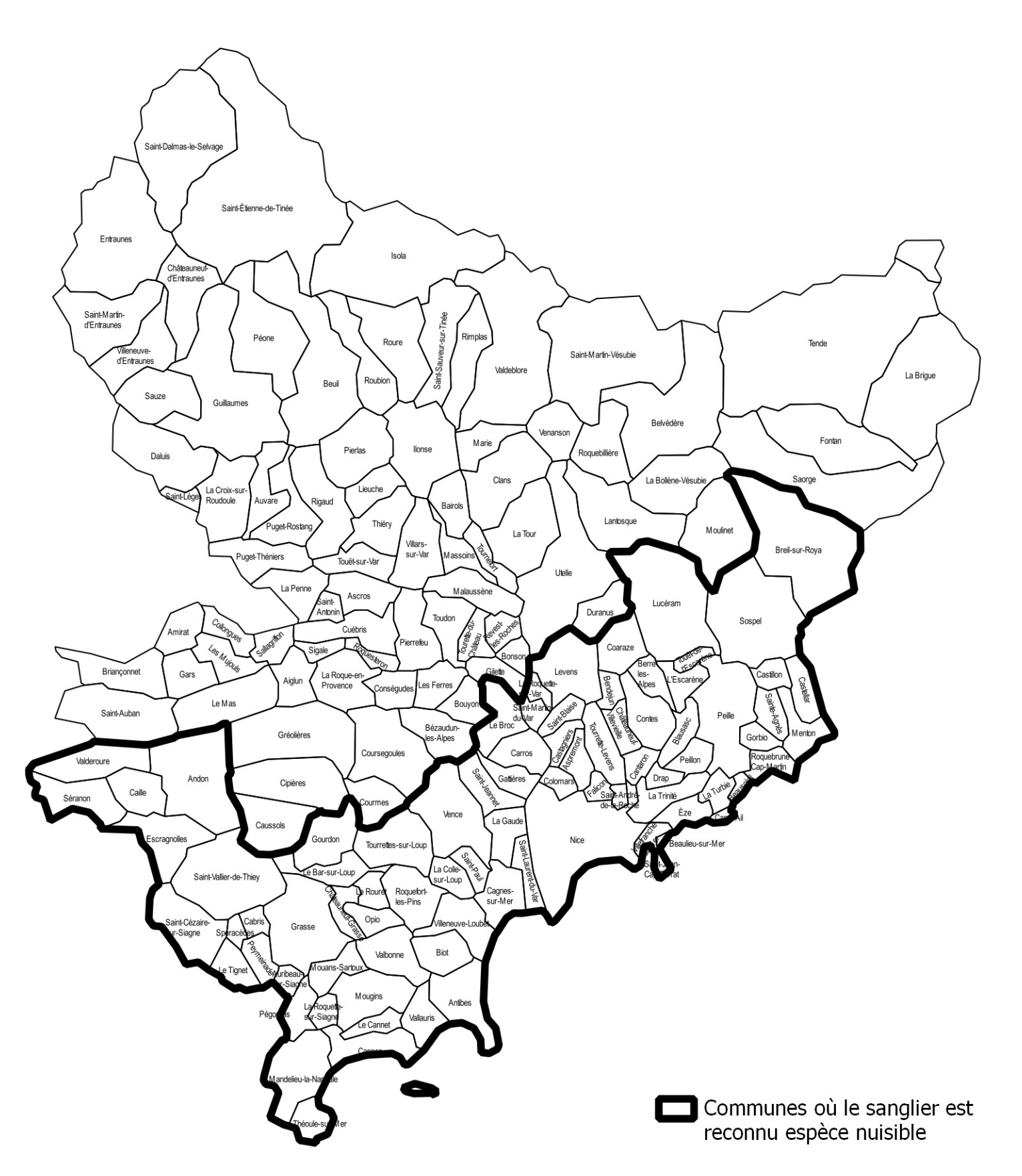